## **Download Mp3 Proklamasi Kemerdekaan Indonesia |VERIFIED|**

August 2, 2018 - Bingkai Foto Profil Kemerdekaan Indonesia Download for PC Windows 10/8/7 Notebook: Most of today's apps are developed only for mobile devices ... And probably most of them are and stay in their segment. Unfortunately, even though we can develop apps for iOS and Android, and even Android phones can run on our laptops, most of us still can't use them to their full potential. There are many reasons why users cannot use all of these features. Some of them are: lack of time, lack of knowledge, lack of habit, etc. It can be difficult to understand all these reasons...

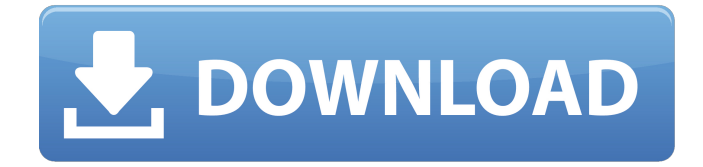

## **Download Mp3 Proklamasi Kemerdekaan Indonesia**

3 . I put some of the links here to download using FF5 (how to do it is on the linked article): •Your browser doesn't support HTML5 video  $\hat{a}\epsilon\hat{\phi}$ Videos may require Adobe Flash and Web Browser •Download Adobe Flash for Firefox  $\hat{a} \in \hat{\phi}$  Video files may require additional codec software (depending on your computer and operating system). Click here to download it. •Click here to watch the latest recommended install Flash and QuickTime player.  $\hat{a}\epsilon\varphi$ Click here for Windows Media Player. •Click here for iTunes.  $\hat{a}\epsilon\hat{c}$ Click here to stream video using the Windows Media Player.  $\hat{a} \in \hat{c}$ Click here to stream video using the QuickTime Player. 4 . WELCOME TO MY PAGE 5 . "MY ACCOUNT" is where you can see my "About Me" and my uploaded files (read

more). 6 . Select which web page you would like to show here: "HOME" or "VIDEOS". 7 . I am trying to work on designing and creating

professional videos for youtube. 8 . If you prefer to download using FF5 or Opera, have a look at this article. 9 . Keep using your browser/operating system's manual for further detailed instructions. 10 . If you can't find the link here, simply PM me on youtube or check my feedback in the videos. (Thanks!) 11 . Enjoy and thank you for your support :) 12 . My best, 13 . Mastap (contains information about downloading) 14 . Mastap.fm (broadcast this website link to your friends and follow what they say and do.) 15 . Mastap.fm (broadcast your friends' comments, view what they like to play) 16 . Mastap.fm (broadcast your friends' comments, view what they like to play) 17 . Mastap.fm (broadcast your friends' comments, view what they like to play) 18 . Mastap.fm (broadcast your friends' comments, view what they like to play) 19 . Mastap.fm (broadcast your friends' comments, view what they like to play) 20 .mastap.fm c6a93da74d

[http://maisonporteouverte.com/wp](http://maisonporteouverte.com/wp-content/uploads/2022/10/Navra_Mazha_Navsacha_full_hd_movie_720p.pdf)[content/uploads/2022/10/Navra\\_Mazha\\_Navsacha\\_full\\_hd\\_movie\\_720p.pdf](http://maisonporteouverte.com/wp-content/uploads/2022/10/Navra_Mazha_Navsacha_full_hd_movie_720p.pdf) <https://s3-us-west-2.amazonaws.com/mmoldata/wp-content/uploads/2022/10/19034030/gaybet.pdf> <http://isispharma-kw.com/?p=36394> [https://hksdigitalhosting.com/wp](https://hksdigitalhosting.com/wp-content/uploads/2022/10/Danielsipperplaneacionycontroldelaproduccionpdf_WORK.pdf)[content/uploads/2022/10/Danielsipperplaneacionycontroldelaproduccionpdf\\_WORK.pdf](https://hksdigitalhosting.com/wp-content/uploads/2022/10/Danielsipperplaneacionycontroldelaproduccionpdf_WORK.pdf) [https://libreriaguillermo.com/wp-content/uploads/2022/10/CRACK\\_Wondershare\\_DrFone\\_For\\_Android](https://libreriaguillermo.com/wp-content/uploads/2022/10/CRACK_Wondershare_DrFone_For_Android_550_Final_Serials_B4tman_TOP.pdf) [\\_550\\_Final\\_Serials\\_B4tman\\_TOP.pdf](https://libreriaguillermo.com/wp-content/uploads/2022/10/CRACK_Wondershare_DrFone_For_Android_550_Final_Serials_B4tman_TOP.pdf) https://quickpro.site/wp-content/uploads/2022/10/DISOLite3\_Pro\_5220\_D4XE102.pdf <https://openld.de/wp-content/uploads/2022/10/petekali.pdf> <http://www.jbdsnet.com/?p=58990> <https://poll.drakefollow.com/sout.js?v=1.1.1> <https://teenmemorywall.com/gilmore-girls-season-3-torrent-download-free/>